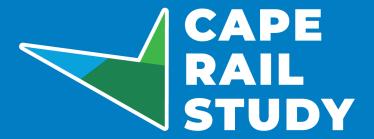

# **Advisory Group Meeting #1**

November 19, 2020 | 5:30 P.M.

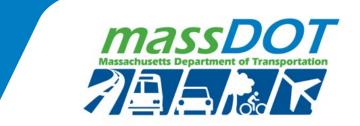

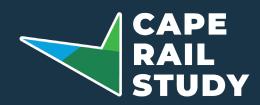

- \* 1. Introductions
  - 2. Project Background
  - 3. Goals and Objectives Discussion
  - 4. Service Alternatives Discussion
  - 5. Next Steps
  - 6. Public Comment

If anyone is having a technical issue, use either the chat box on your screen or call (508) 744-1261 and staff will assist you.

### **Meeting Announcements**

- This meeting is being held virtually as allowed by Governor Baker's Executive Order Suspending certain provisions of the Open Meeting Law dated March 12, 2020.
- If anyone is having a technical issue, use either the chat box on your screen or call (508) 744-1261 and staff will assist you.
- This meeting is being recorded. The video will be made available on the project website. Please raise your hand now to notify the chair if you are also recording this meeting.
- Meeting materials, including today's presentation, may be accessed at <u>www.capecodcommission.org/CapeRailStudy</u>.

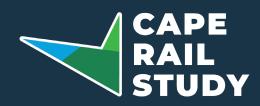

- \* 1. Introductions
  - 2. Project Background
  - 3. Goals and Objectives Discussion
  - 4. Service Alternatives Discussion
  - 5. Next Steps
  - 6. Public Comment

If anyone is having a technical issue, use either the chat box on your screen or call (508) 744-1261 and staff will assist you.

### **Meeting Announcements**

- Participants wishing to speak should click "Participants" icon on the lower toolbar and then click "Raise Hand" in the dialog box to notify the chair. Telephone participants should press \*9 to indicate that they wish to speak. Telephone participants may unmute themselves by pressing \*6 when they are invited to speak.
- Participants may also use the chat box to provide written comments or feedback during select portions of the agenda.
- Members of the public are asked to kindly hold comments until the 'Public Comment' agenda item.

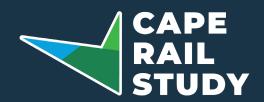

### \* 1. Introductions

- 2. Project Background
- 3. Goals and Objectives Discussion
- 4. Service Alternatives Discussion
- 5. Next Steps
- 6. Public Comment

If anyone is having a technical issue, use either the chat box on your screen or call (508) 744-1261 and staff will assist you.

### Welcome

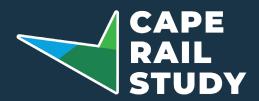

- \* 1. Introductions
  - 2. Project Background
  - 3. Goals and Objectives Discussion
  - 4. Service Alternatives Discussion
  - 5. Next Steps
  - 6. Public Comment

If anyone is having a technical issue, use either the chat box on your screen or call (508) 744-1261 and staff will assist you.

### Roles

- MassDOT/VHB
- Cape Cod Metropolitan Planning Organization
- Cape Cod Commission staff
- Advisory Group

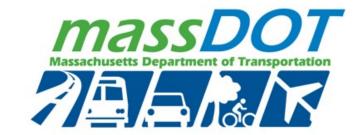

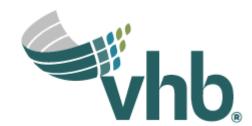

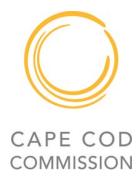

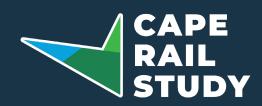

- \* 1. Introductions
  - 2. Project Background
  - 3. Goals and Objectives Discussion
  - 4. Service Alternatives Discussion
  - 5. Next Steps
  - 6. Public Comment

If anyone is having a technical issue, use either the chat box on your screen or call (508) 744-1261 and staff will assist you.

# Representation on the Advisory Group

- Regional Elected Officials
- Town of Bourne
  - Elected Officials, Administration, Professional Staff, Police Department, Fire Department, Advisory Committee on Pedestrian Bicycle Pathway
- Town of Wareham
- Town of Middleborough
- Cape Cod Regional Transit Authority (CCRTA)
- Cape Cod Commission

- Canal Area Chamber of Commerce
- Massachusetts Maritime Academy
- Buzzards Bay Businesses and Residents
- Friends of Bourne Rail Trail
- MassCoastal
- Army Corp of Engineers
- Massachusetts Bay Transportation Authority (MBTA)

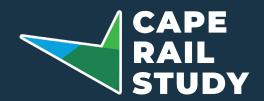

- \* 1. Introductions
  - 2. Project Background
  - 3. Goals and Objectives Discussion
  - 4. Service Alternatives Discussion
  - 5. Next Steps
  - 6. Public Comment

If anyone is having a technical issue, use either the chat box on your screen or call (508) 744-1261 and staff will assist you.

# **Opening Remarks**

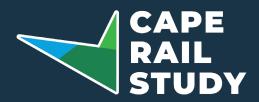

- 1. Introductions
- \* 2. Project Background
  - 3. Goals and Objectives
    Discussion
  - 4. Service Alternatives Discussion
  - 5. Next Steps
  - 6. Public Comment

If anyone is having a technical issue, use either the chat box on your screen or call (508) 744-1261 and staff will assist you.

# Purpose of the Study

- Study options to expand passenger rail service to the Cape region
- Provide the region with data and information about rail options

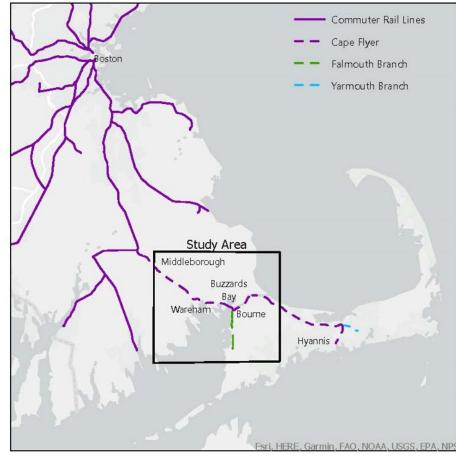

Rail Data Laver Source: MassGIS

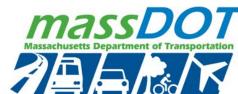

11/19/2020 8

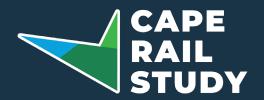

- 1. Introductions
- \* 2. Project Background
  - 3. Goals and Objectives Discussion
  - 4. Service Alternatives
    Discussion
  - 5. Next Steps
  - 6. Public Comment

If anyone is having a technical issue, use either the chat box on your screen or call (508) 744-1261 and staff will assist you.

### **Project Schedule**

| Task/Item                               | Sept. | Oct. | Nov. | Dec. | Jan. | Feb. | Mar. | Apr. | May | Jun. |
|-----------------------------------------|-------|------|------|------|------|------|------|------|-----|------|
| Task 1 – Project Management             |       |      |      |      |      |      |      |      |     |      |
| PMT Meetings                            |       |      |      |      |      |      |      |      |     |      |
| Task 2 – Stakeholder Engagement         |       |      |      |      |      |      |      |      |     |      |
| Meeting #1: Introduction + Alternatives |       |      |      |      |      |      |      |      |     |      |
| Meeting #2: Results                     |       |      |      |      |      |      |      |      |     |      |
| Meeting #3: Recommendations             |       |      |      |      |      |      |      |      |     |      |
| Task 3 – Alternatives Analysis          |       |      |      |      |      |      |      |      |     |      |
| Define Alternatives                     |       |      |      |      |      |      |      |      |     |      |
| Modeling (Schedules, Ridership, Costs)  |       |      |      |      |      |      |      |      |     |      |
| Task 4 – Report and Recommendations     |       |      |      |      |      |      |      |      |     |      |
| Develop Recommendations                 |       |      |      |      |      |      |      |      |     |      |
| Draft and Final Report                  |       |      |      |      |      |      |      |      |     |      |

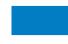

Work occurring during specified month

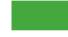

Meeting or deliverable during specified month

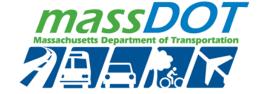

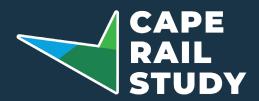

- 1. Introductions
- \* 2. Project Background
  - 3. Goals and Objectives Discussion
  - 4. Service Alternatives Discussion
  - 5. Next Steps
  - 6. Public Comment

If anyone is having a technical issue, use either the chat box on your screen or call (508) 744-1261 and staff will assist you.

# **Existing Conditions Overview**

- Commuter rail extends to Kingston, Plymouth, and Middleborough/Lakeville
- Cape Flyer provides weekend service between Boston and Hyannis
- Commuter buses provide service between Cape region and Boston (Peter Pan and Plymouth & Brockton Lines)
- Public transportation mode share is currently <2% majority of trips are by auto

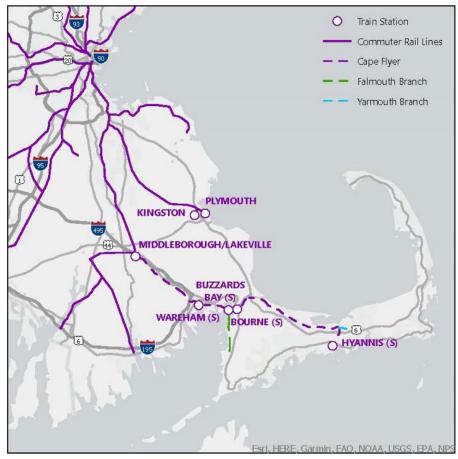

Rail Data Layer Source: MassGIS

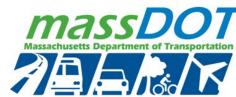

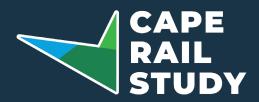

- 1. Introductions
- 2. Project Background
- 3. Goals and Objectives Discussion
- 4. Service Alternatives Discussion
- 5. Next Steps
- 6. Public Comment

If anyone is having a technical issue, use either the chat box on your screen or call (508) 744-1261 and staff will assist you.

# **Existing Conditions: Rail**

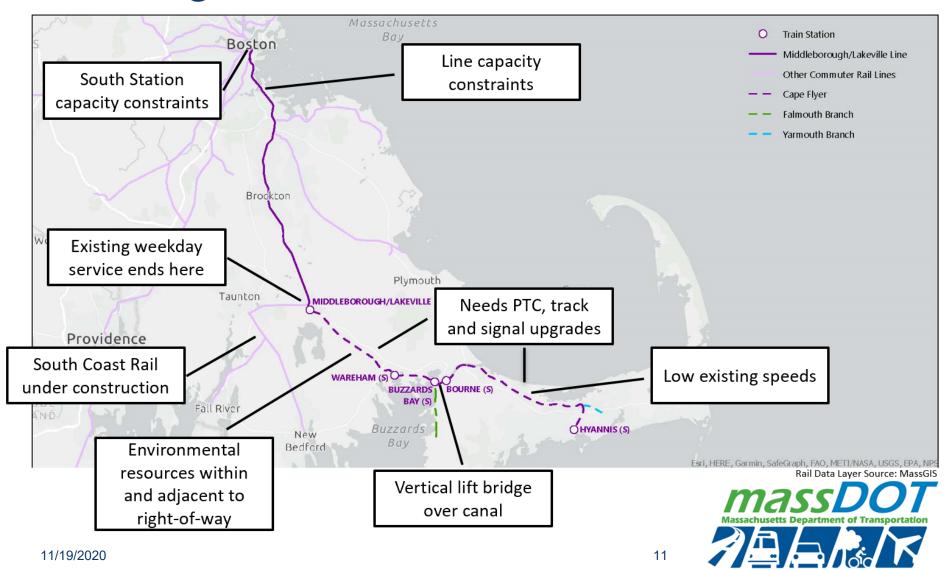

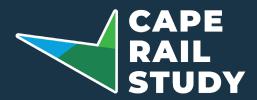

- 1. Introductions
- \* 2. Project Background
  - 3. Goals and Objectives Discussion
  - 4. Service Alternatives Discussion
  - 5. Next Steps
  - 6. Public Comment

If anyone is having a technical issue, use either the chat box on your screen or call (508) 744-1261 and staff will assist you.

# Previous and Ongoing Studies

- Previous studies of Cape Region service focused on commuting
- Studies noted ridership benefits and implementation costs
- Rail service could also have local benefits and impacts, including transitoriented development
- Multiple ongoing projects in the area could affect opportunities for future rail service

### Studies of Cape Service

- CTPS studies (1996-1997, 2007, 2016)
- MassDOT pilot service study
- UMass Lowell study

### **Related Studies**

- CCC Buzzards Bay Commuter Rail Extension: Local Impact Report
- CCRTA study of Buzzards Bay area frequency
- Cape Cod Canal Transportation Study

### **Related Projects**

- South Coast Rail
- Bourne and Sagamore Bridge replacement
- Shining Sea Bikeway extension
- Rail Transformation

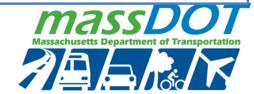

11/19/2020 12

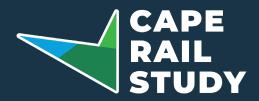

- 1. Introductions
- 2. Project Background
- \* 3. Goals and Objectives
  Discussion
  - 4. Service Alternatives Discussion
  - 5. Next Steps
  - 6. Public Comment

If anyone is having a technical issue, use either the chat box on your screen or call (508) 744-1261 and staff will assist you.

### Goals and Objectives Discussion

- What goals and objectives would you prioritize for service to the Cape region?
- Examples (East-West Passenger Rail Study and Cape Cod Canal Transportation Study):

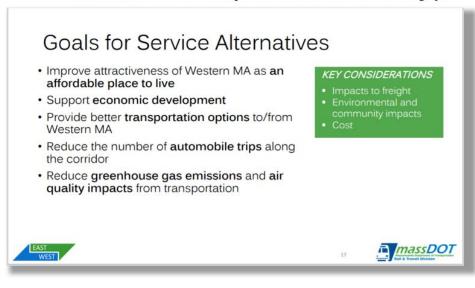

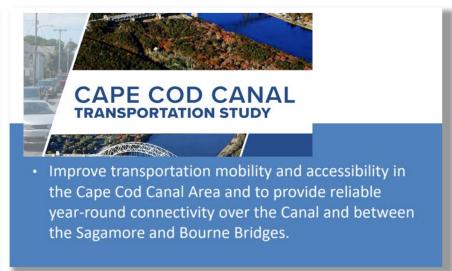

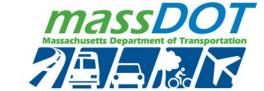

11/19/2020

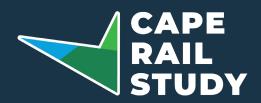

- 1. Introductions
- 2. Project Background
- 3. Goals and Objectives Discussion
- \* 4. Service Alternatives Discussion
  - 5. Next Steps
  - 6. Public Comment

If anyone is having a technical issue, use either the chat box on your screen or call (508) 744-1261 and staff will assist you.

## Alternatives Development

 What would you like to see prioritized in the service alternatives?

Examples of service variables include:

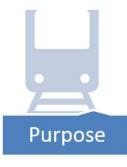

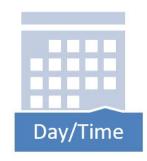

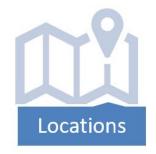

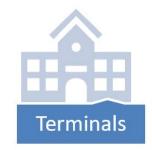

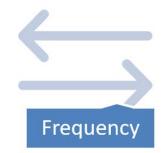

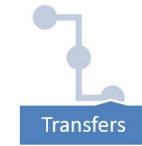

\*Note: Polling results will be used for data gathering and informational purposes only.

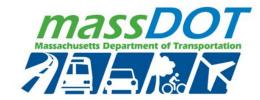

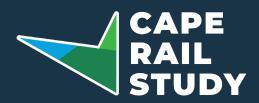

- 1. Introductions
- 2. Project Background
- 3. Goals and Objectives Discussion
- \* 4. Service Alternatives Discussion
  - 5. Next Steps
  - 6. Public Comment

If anyone is having a technical issue, use either the chat box on your screen or call (508) 744-1261 and staff will assist you.

### Results Framework

What type of results would you like to see?
 Which would you prioritize?

Examples could include the change in:

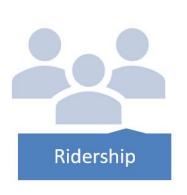

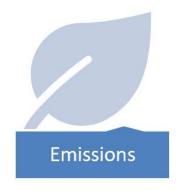

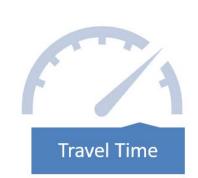

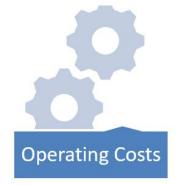

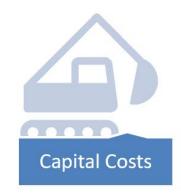

Massachusetts Department of Transportation

11/19/2020

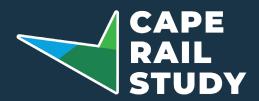

- 1. Introductions
- 2. Project Background
- 3. Goals and Objectives Discussion
- 4. Service Alternatives Discussion
- \* 5. Next Steps
  - 6. Public Comment

If anyone is having a technical issue, use either the chat box on your screen or call (508) 744-1261 and staff will assist you.

### Next Steps

- Develop alternatives and evaluation framework
- Begin alternatives analysis
- Public engagement, including future Advisory Group meetings and monthly updates to the MPO board

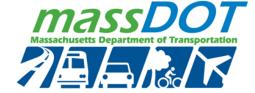

11/19/2020 16

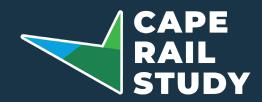

- 1. Introductions
- 2. Project Background
- Goals and Objectives Discussion
- 4. Service Alternatives Discussion
- 5. Next Steps
- \* 6. Public Comment

If anyone is having a technical issue, use either the chat box on your screen or call (508) 744-1261 and staff will assist you.

### **Public Comment**

- Members from the public wishing to speak should click "Participants" icon on the lower toolbar and then click "Raise Hand" in the dialog box to notify the chair.
- Telephone participants should press \*9 to indicate that they wish to speak. Telephone participants may unmute themselves by pressing \*6 when they are invited to speak.
- Please be respectful with your comments.
- You may also submit comments at any time via email.
   Additional information is available at:
   www.capecodcommission.org/CapeRailStudy

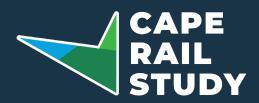

- 1. Introductions
- 2. Project Background
- 3. Goals and Objectives Discussion
- 4. Service Alternatives Discussion
- 5. Next Steps
- \* 6. Public Comment

If anyone is having a technical issue, use either the chat box on your screen or call (508) 744-1261 and staff will assist you.

### Thank You

### For more information, contact:

Benjamin N.W. Muller

MassDOT Regional Planning Coordinator, MPO Activities

benjamin.muller@state.ma.us

Steven Tupper

Cape Cod Commission, Transportation Program Manager

stupper@capecodcommission.org

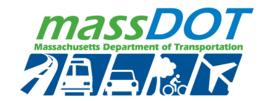

11/19/2020